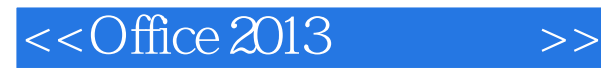

 $<<$ Office 2013 $>>$ 

- 13 ISBN 9787111418924
- 10 ISBN 7111418921

出版时间:2013-5

 $(2013-05)$ 

, tushu007.com

PDF

http://www.tushu007.com

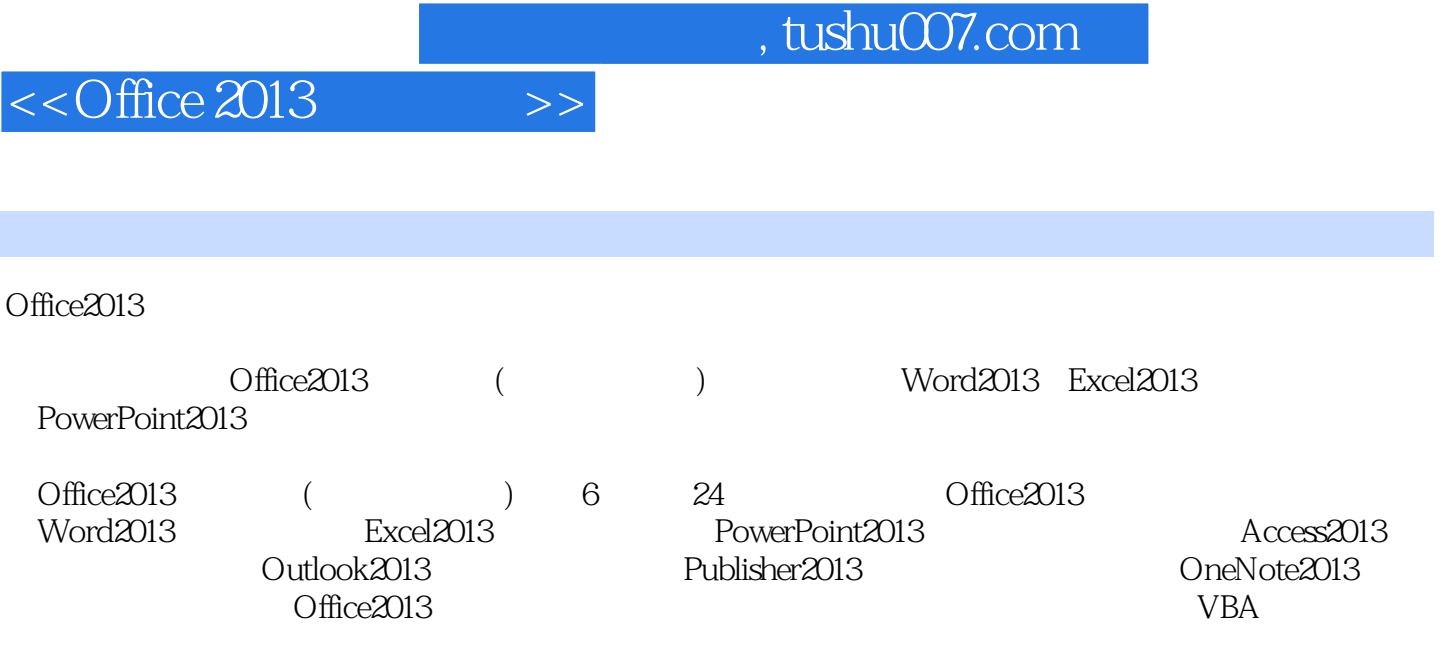

Office2013 ( ) Office  $\blacksquare$ 

 $<<$ Office 2013 $>>$ 

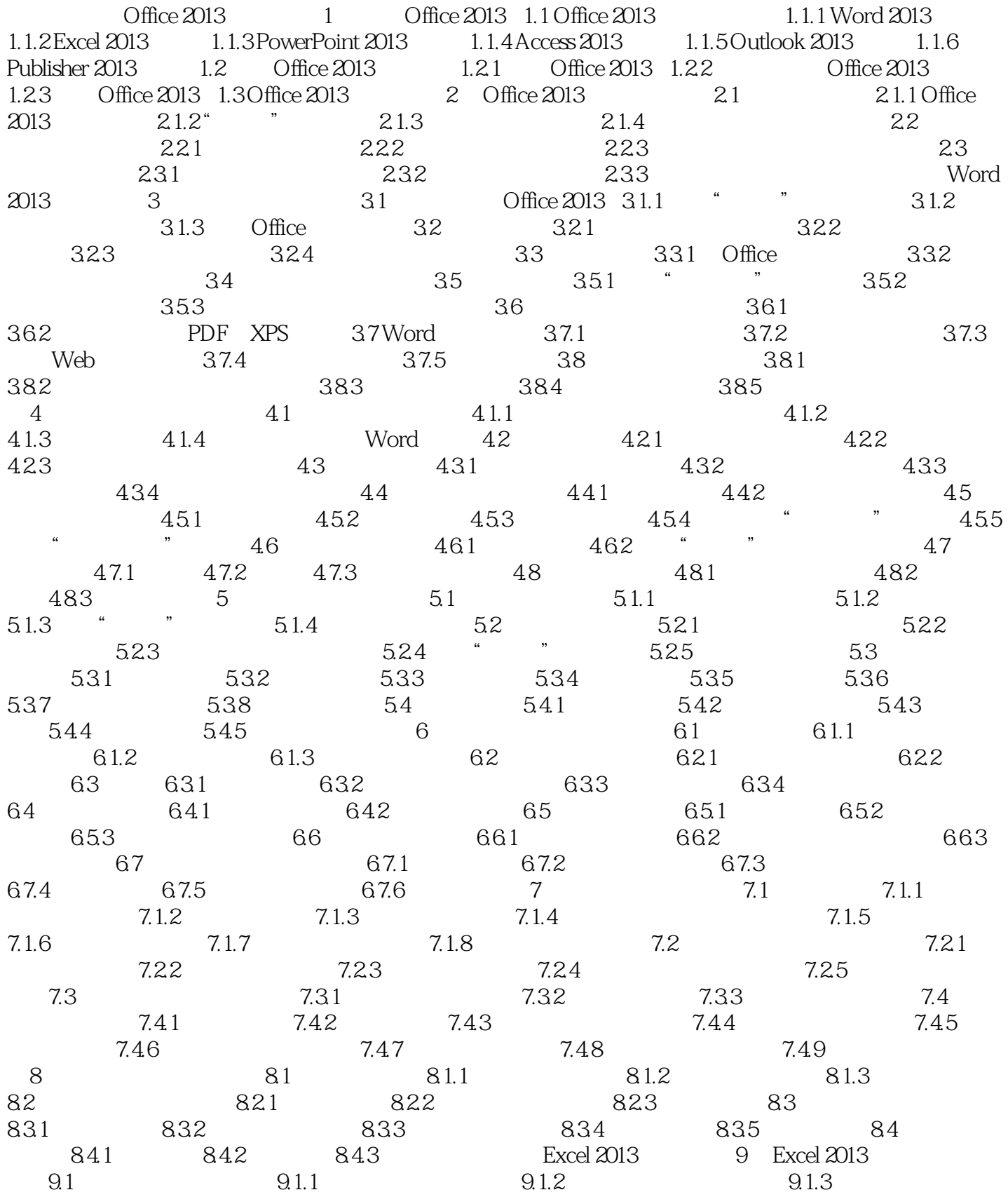

 $<<$ Office 2013

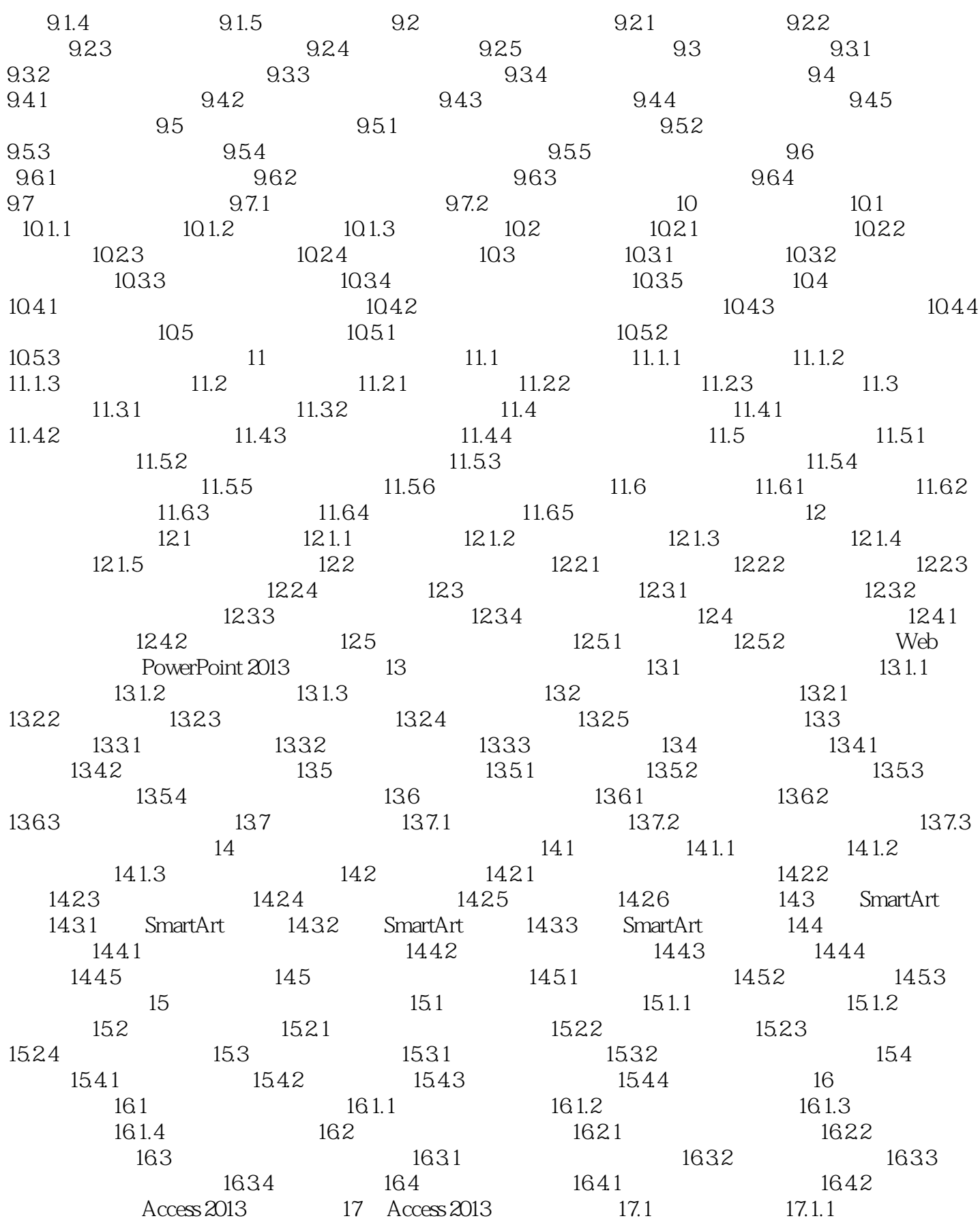

 $,$  tushu007.com

 $<<$ Office 2013 $>>$ 

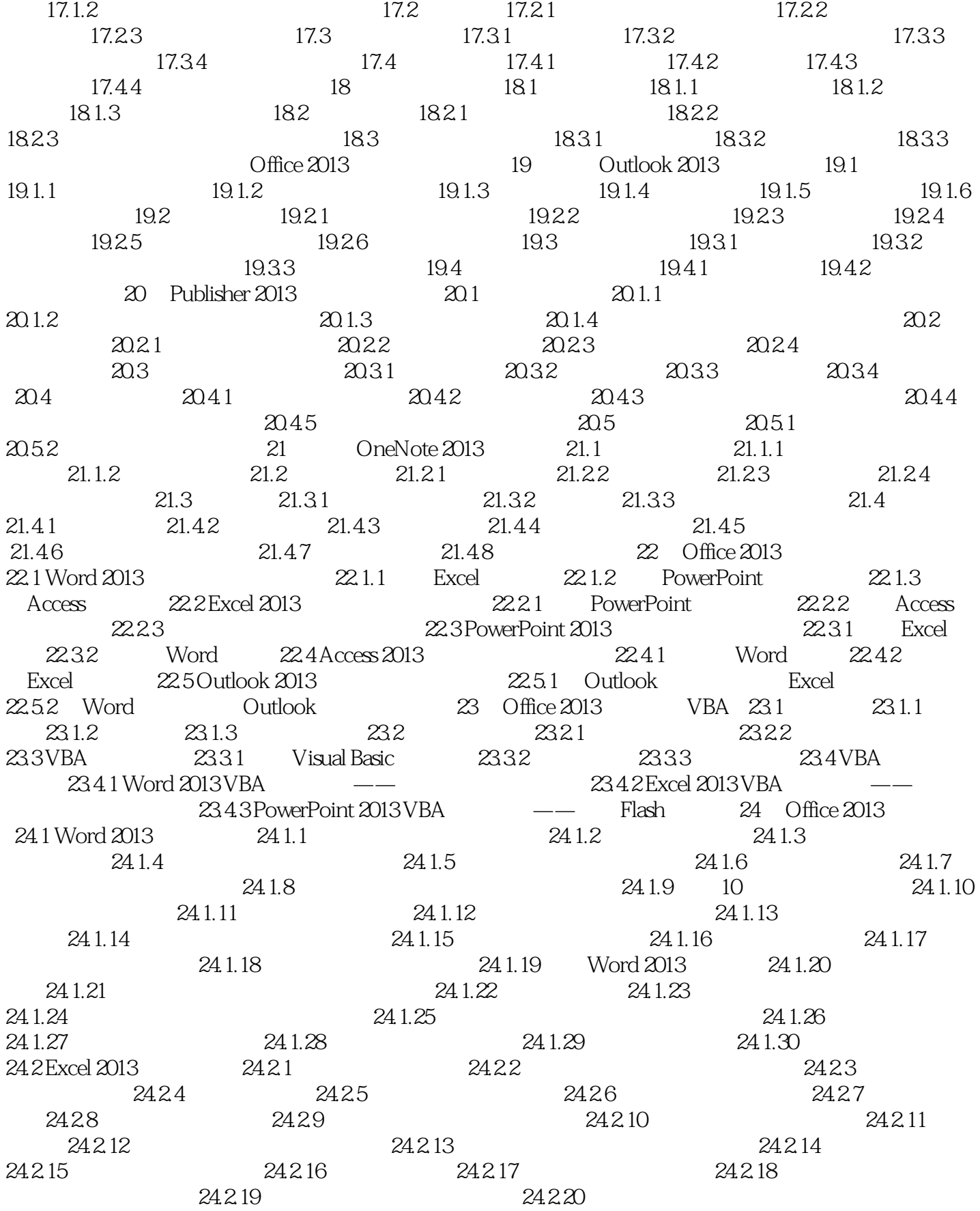

 $,$  tushu007.com

## $<<$ Office 2013

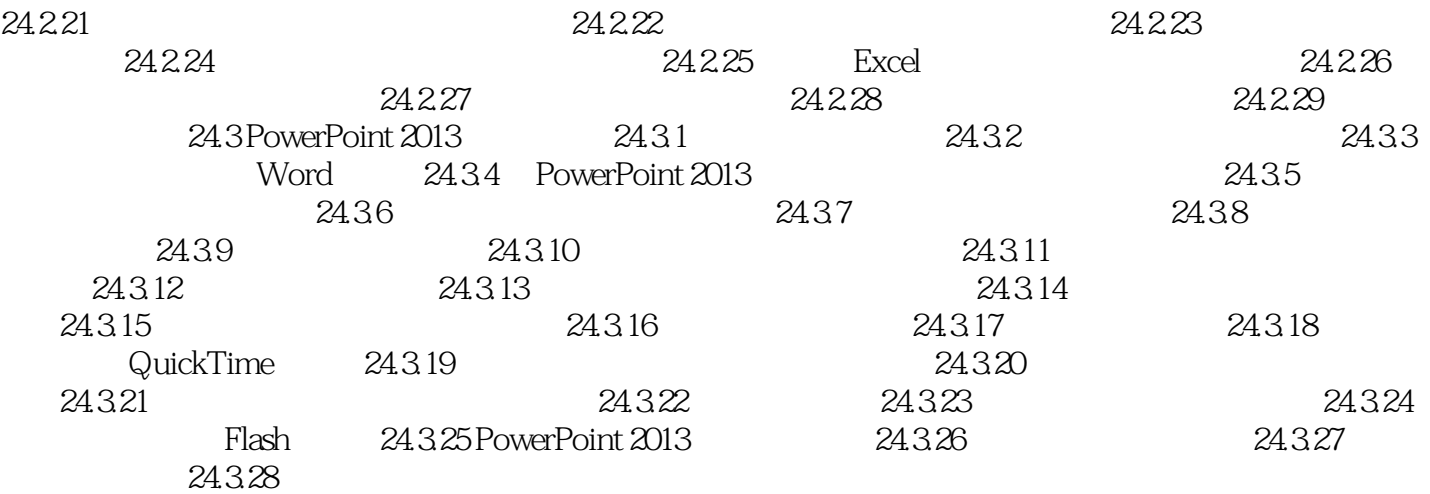

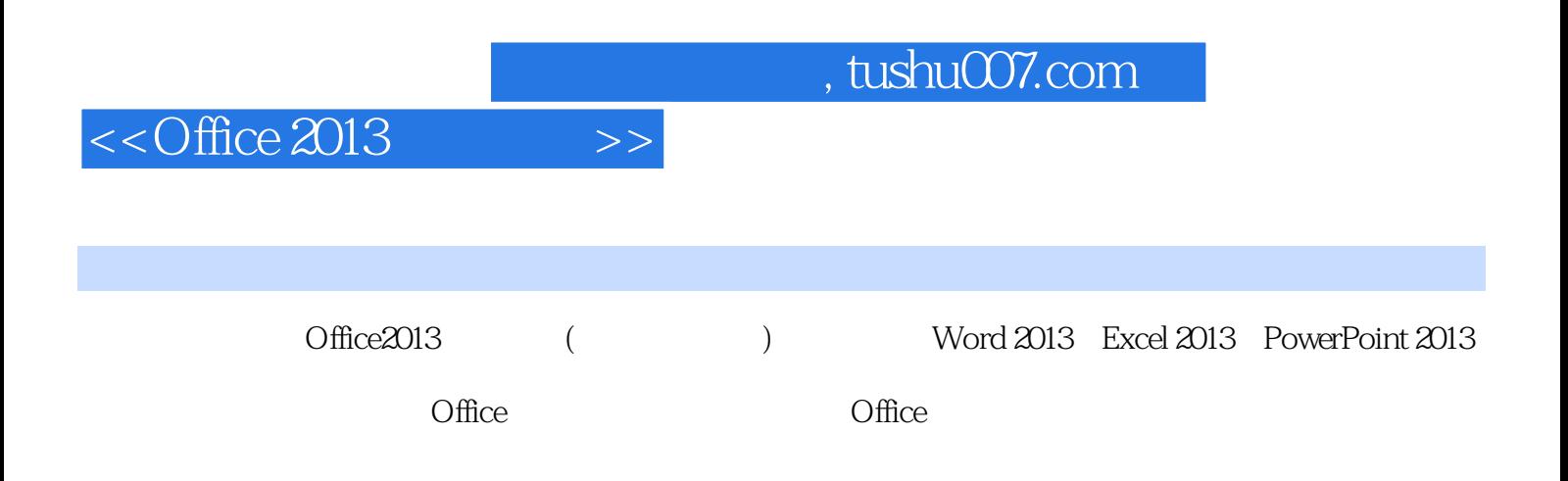

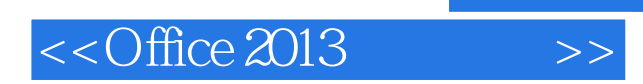

本站所提供下载的PDF图书仅提供预览和简介,请支持正版图书。

更多资源请访问:http://www.tushu007.com